COMP 322, Spring 2022 (M.Joyner, Zoran Budimlić)

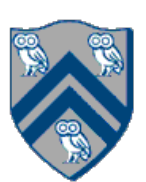

## Worksheet: Forall Loops and Barriers

Draw a "barrier matching" figure similar to slide 12 for the code fragment below.

- 1. String[]  $a = \{$  "ab", "cde", "f" };
- 2. . . . int m = a.length; . . .
- 3. forallPhased  $(0, m-1, (i) \rightarrow \{$
- 4. for (int  $j = 0$ ;  $j < a[i]$ . length();  $j++$ ) {
- 5. // forallPhased iteration i is executing phase j
- 6. System.out.println("(" + i + "," + j + ")");
- 7. next();
- 8. }
- 9. });